## Kerwa Schlachtschüssel 08.05.2024

(AH) = Ausser Haus Preis zum Mitnehmen)

fränkische Leberknödelsuppe, mit Flädle 5,40  $(AH 4, 50)$ 

Pfercher Krenfleisch 15,60 (AH 13,90) gekochte Rinderbrust & Schweinebauch in Meerrettichsoße<sub>5/8</sub> mit Klöß<sub>2,5,8</sub>

"Schüpf" Kesselfleisch 10,70 (AH9,70) Schweinskopf, Züngla, Nierla, auf Sauerkraut dazu Schwarzbrot

Sonnenhofer Schlachtplatte 13,50 (AH 12,20) Schweinskopf, Züngla, Nierla, Blut- & Leberwurst, 4 auf Sauerkraut mit Schwarzbrot

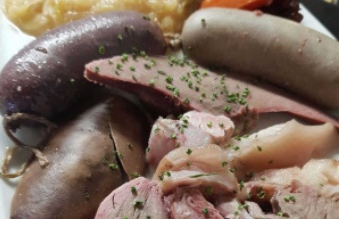

Paar hausgemachte Siedwürste 9,70 (AH 8,80) Blutwurst<sub>2/4</sub> und Leberwurst mit Sauerkraut und Salzkartoffeln

Frisch aus dem Ofen: Omas dicke Rippla 15,80 (AH 14,30) mit 2 Klö $\beta_{2.5.8}$  oder mit 3 Franzkuchen, und Sauerkraut

Haxe gekocht<sub>2.4</sub> mit Sauerkraut und Brot 15,80 (AH 14,30)

Krenhaxen<sub>24</sub> gekochter Haxen mit Krensoße  $_{5/8}$  und Klöß $_{2,5,8}$  17,40 (AH 15,90)

 $1/2$  Grillhaxen, knusprig gebraten mit Klö $\beta_{2,5,8}$  17,40 (AH 14,50)

 $1/2$  Grillhaxen,  $\frac{1}{2}$  knusprig gebraten mit Sauerkraut und Brot 16,30 (AH 13,50)

**Pfefferhaxen**, knusprig gebraten mit Klö $\beta_{2,5,8}$  16,30 (AH 13,90)

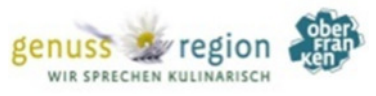

deftiger Schweinebraten, mit Klöß<sub>258</sub> 14,30 (AH 11,60)

fränkischer Sauerbraten, mit Klöß<sub>2,5,8</sub> oder Serviettklöß 16,80 (AH 14,20)

Rinder- Roulade hausgemacht<sub>1245</sub> mit Klö $\beta_{2,5,8}$  20,90 (AH 17,80)

zum Mitnehmen: hausgemachte Siedwürste<sub>24</sub> **Blut oder Leberwurst Stück 2.30**